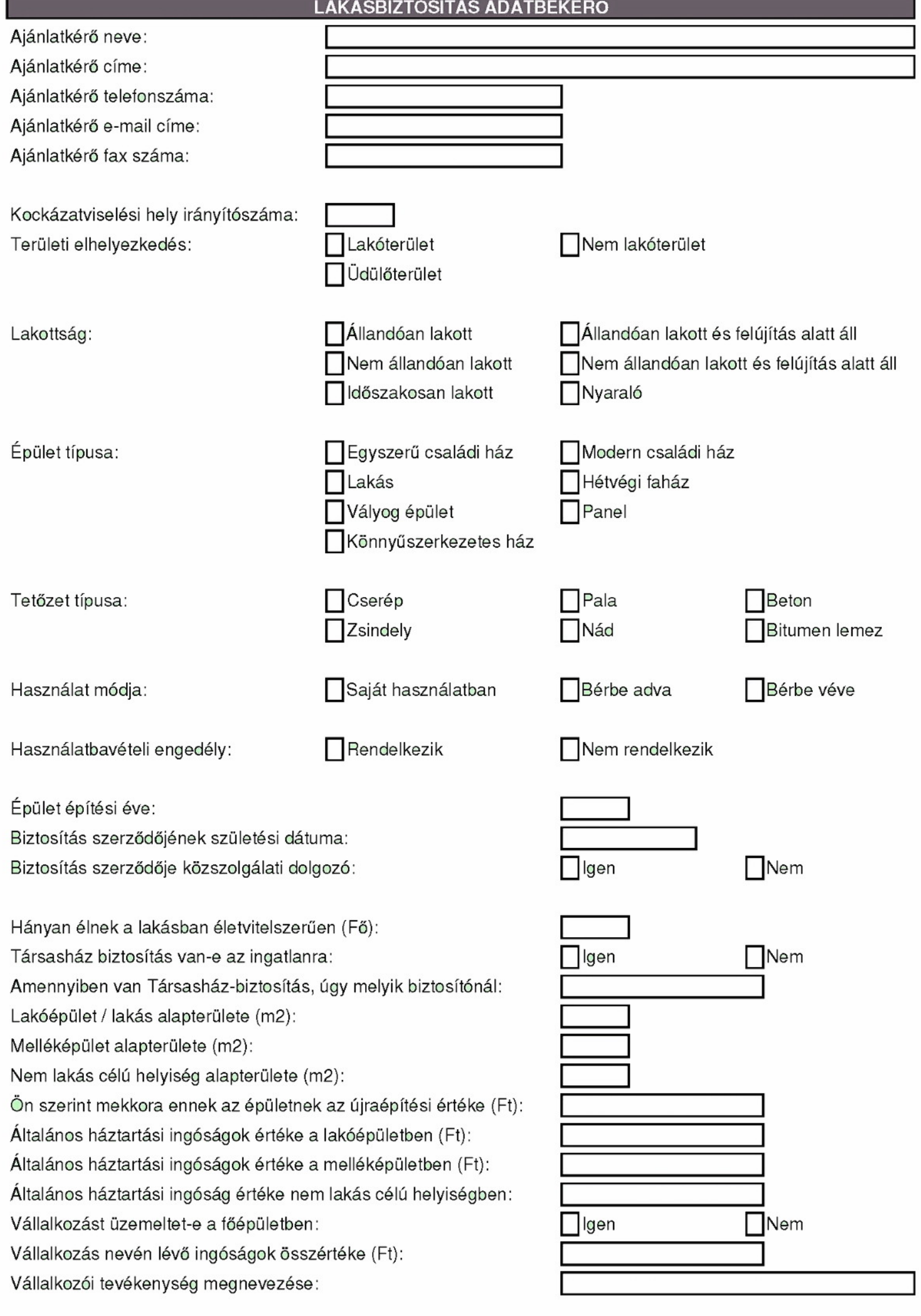

## LAKASBIZTOSÍTÁS ADATBEKÉRŐ

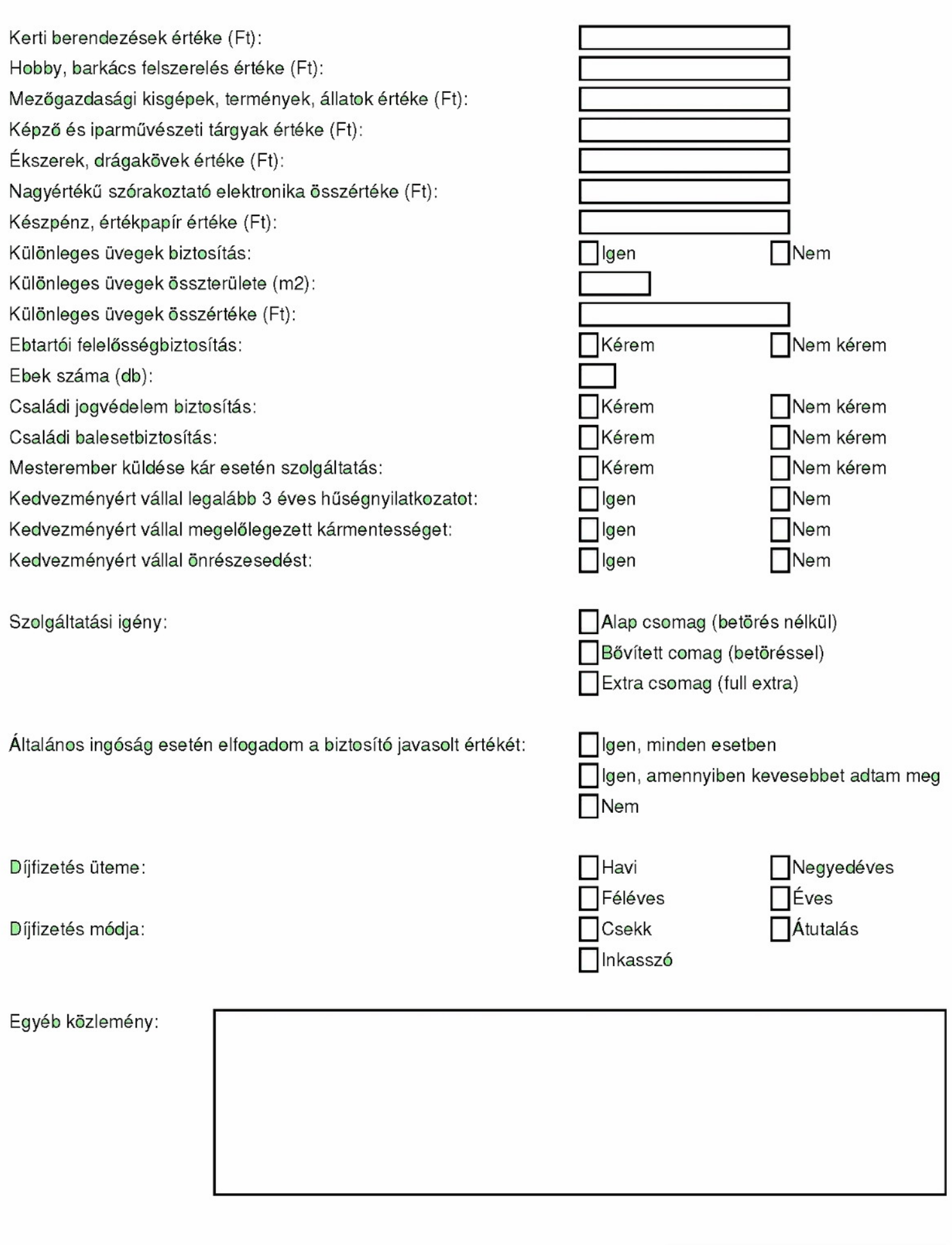